## 92. 3 TERINPUT KE DALAM APLIKASI SIPP

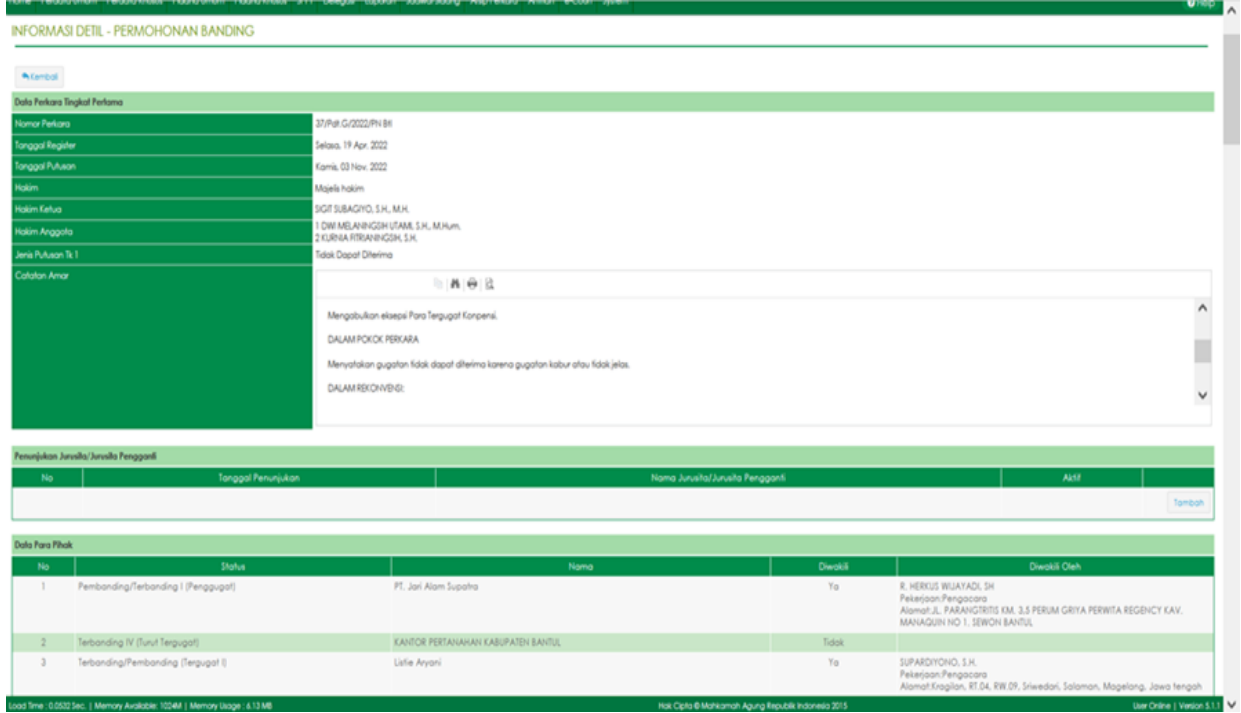

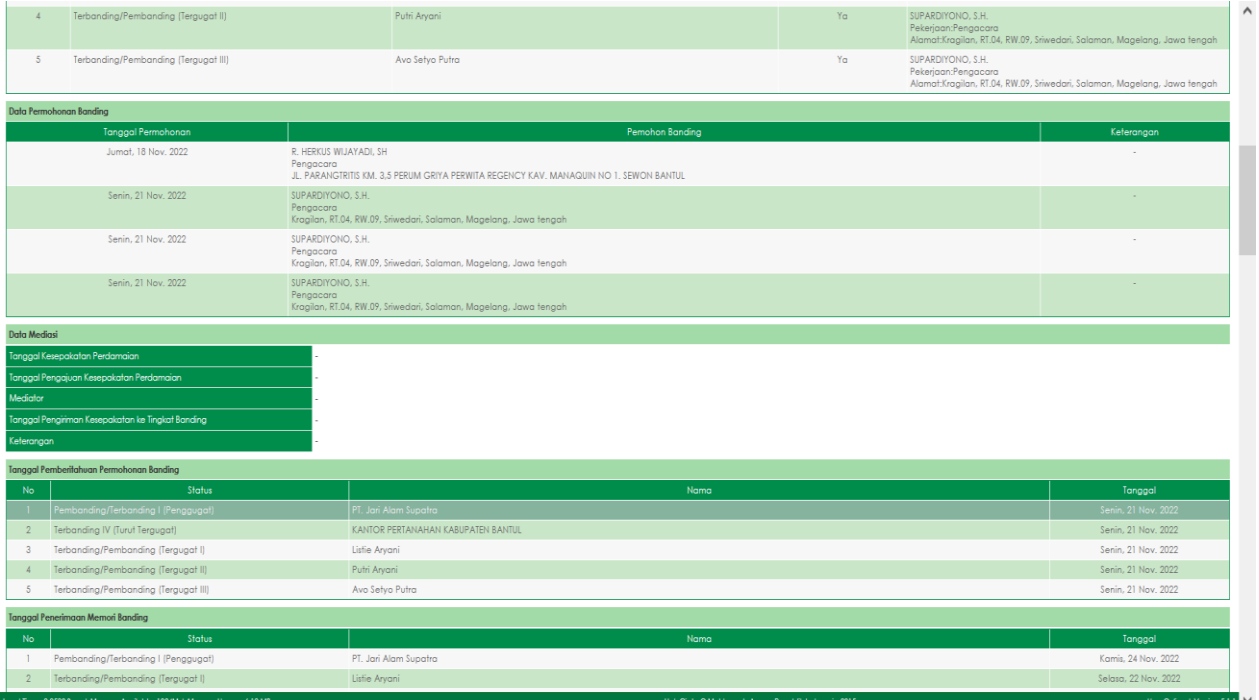

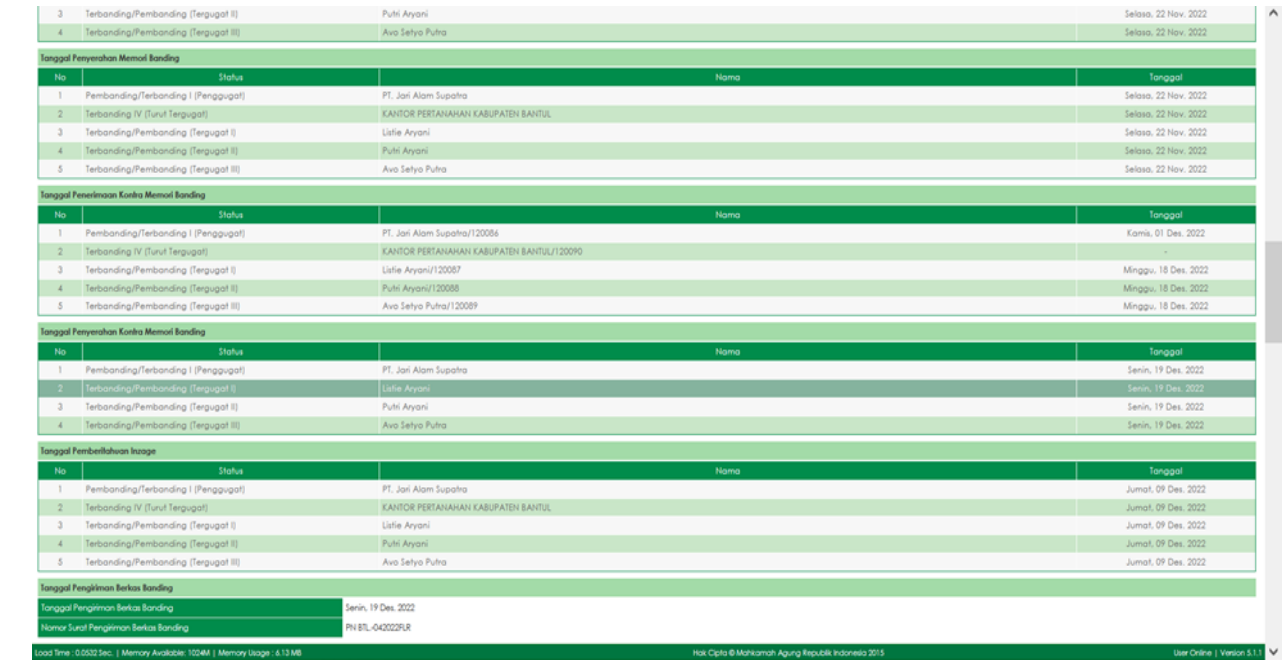

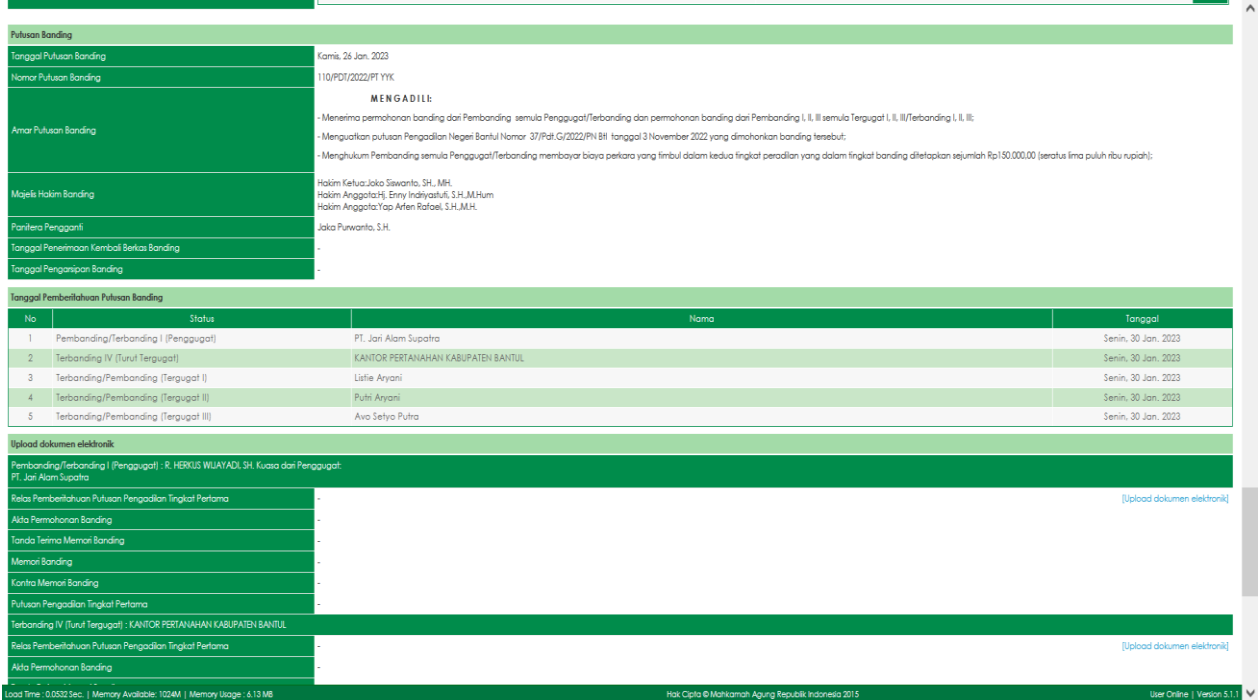